## HOW TO RECORD AN ANIMAL

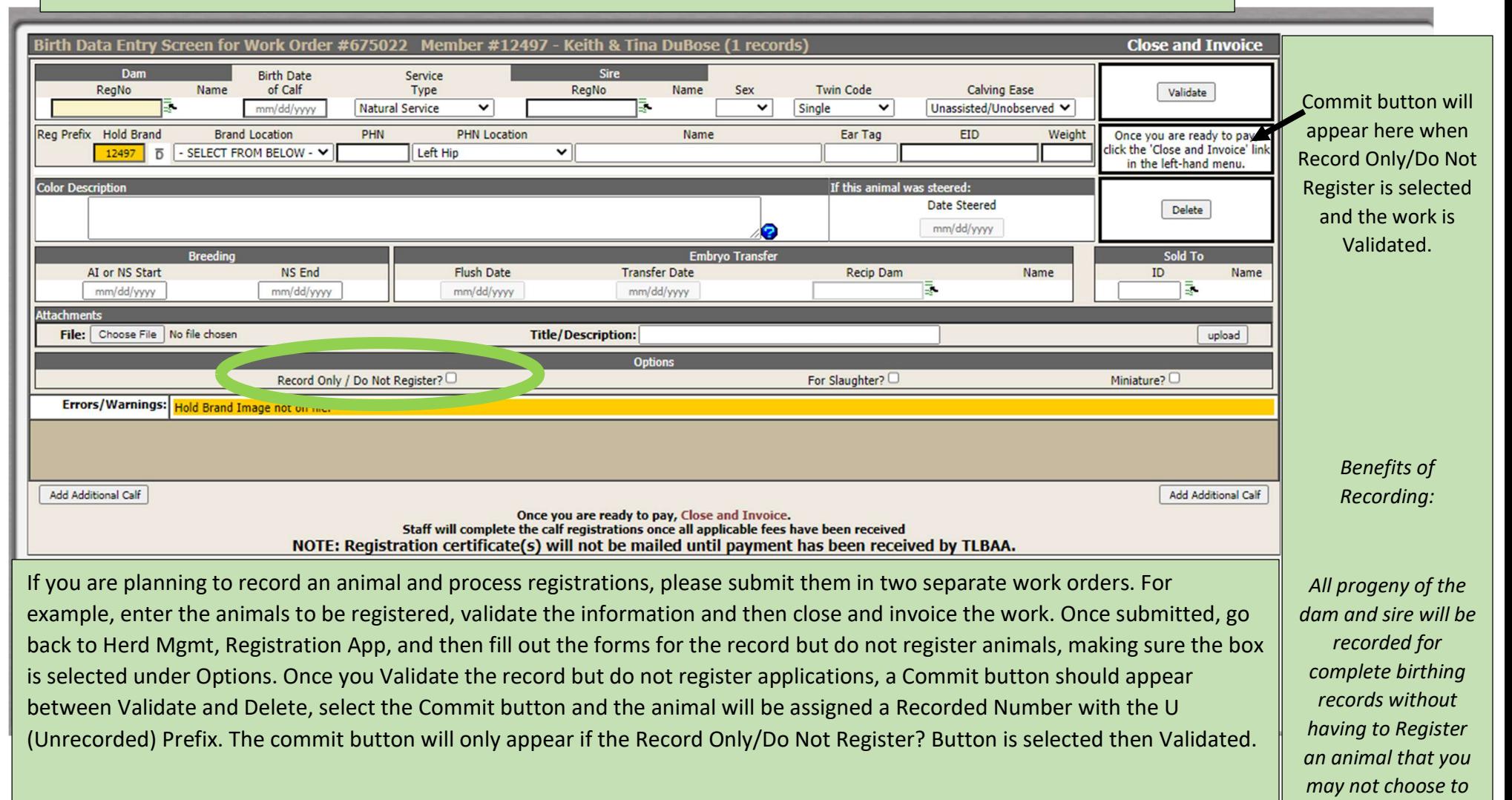

Register.

To Record but not Register an animal the minimum required information is: The Sire Registration Number, The Dam Registration Number, Birth Date, Sex and a Name/Identifier (EX: Heifer Calf 1). This information can be changed or updated when selected to upgrade to a full Registration. (Find the animal in your herd and select Register on the right-hand side, the application will generate under Herd Mgmt, Registration App where you can then edit any information and add missing information.